## Exercise 10.1.: Nasdaq Baltic

Dictionaries are often used by Python libraries. For example library *urllib* uses dictionaries to represent additional data sent to web server. In the Exercise 9.2 we modified Python code in *nasdaq\_template.py* and this exercise builds on it.

In code we have a dictionary *query\_dict* that sets values to various parameters (*language*, *csv style*,...) sent to Nasdaq Baltic web server. A key '*csv\_style*' describes if *csv* file should be encoded in '*baltic*' or '*en*' (English) style. That determines if floating point numbers should use points or commas. Modify the program so, that we ask the user which style to use and then modify the dictionary *query\_dict* accordingly.

## For example:

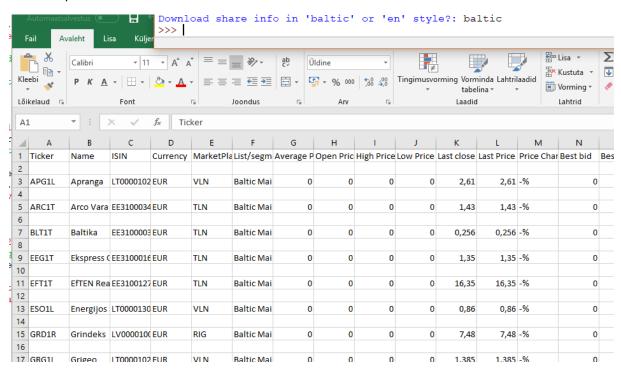